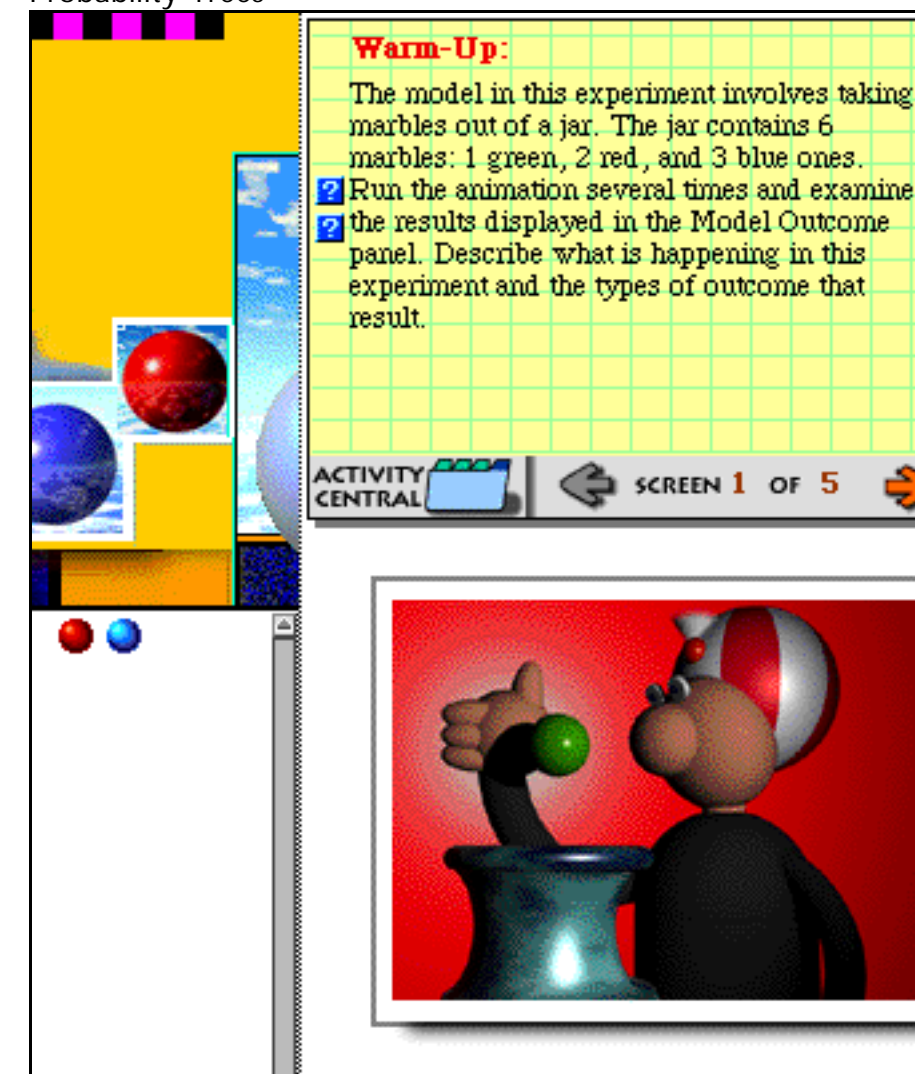

Answer:

The experiment involves taking two marbles out of the jar at a time. The second marble is taken out without replacing the first. With only 1 try at a time, The outcomes of the experiment are the colors of the two marbles.

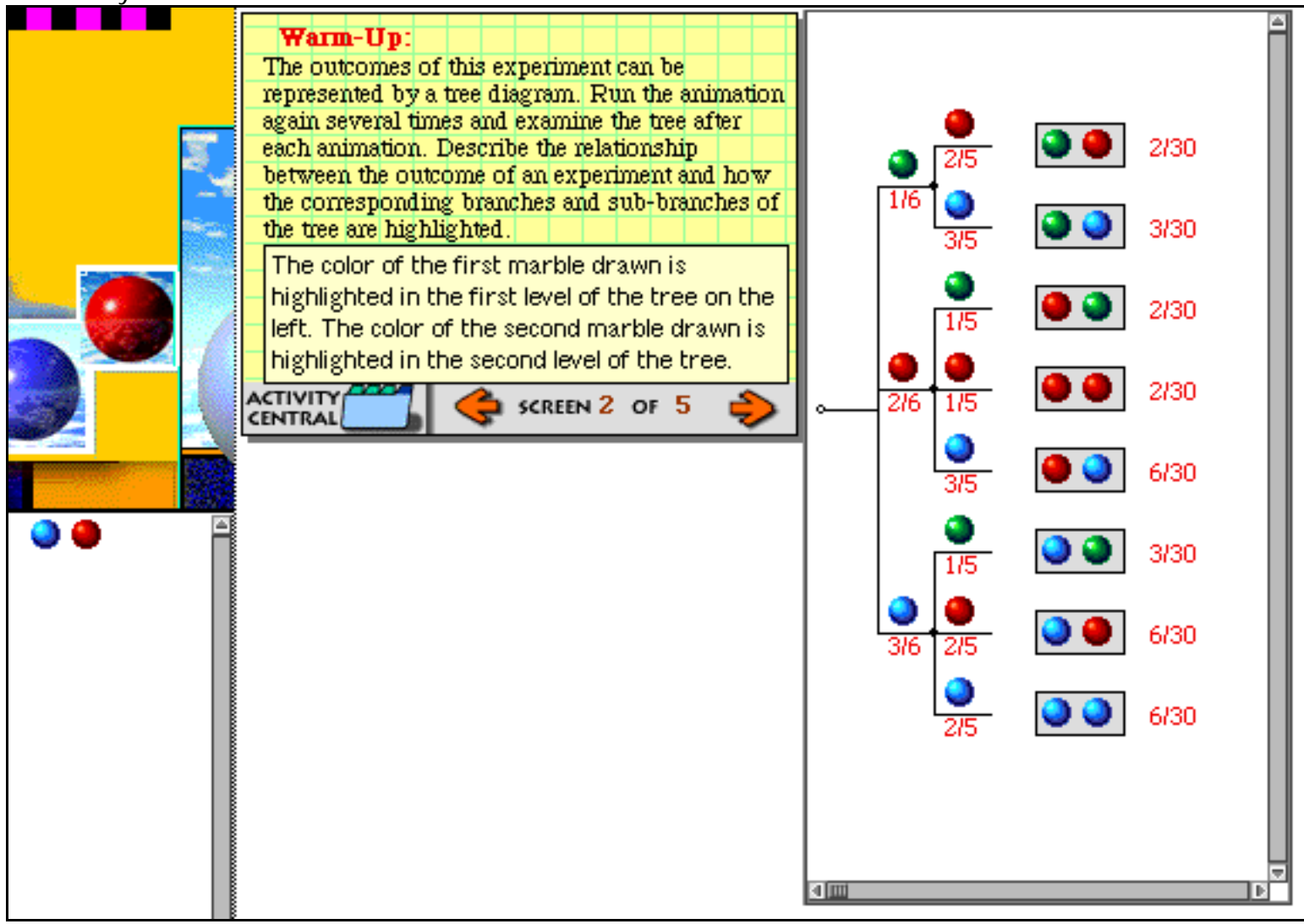

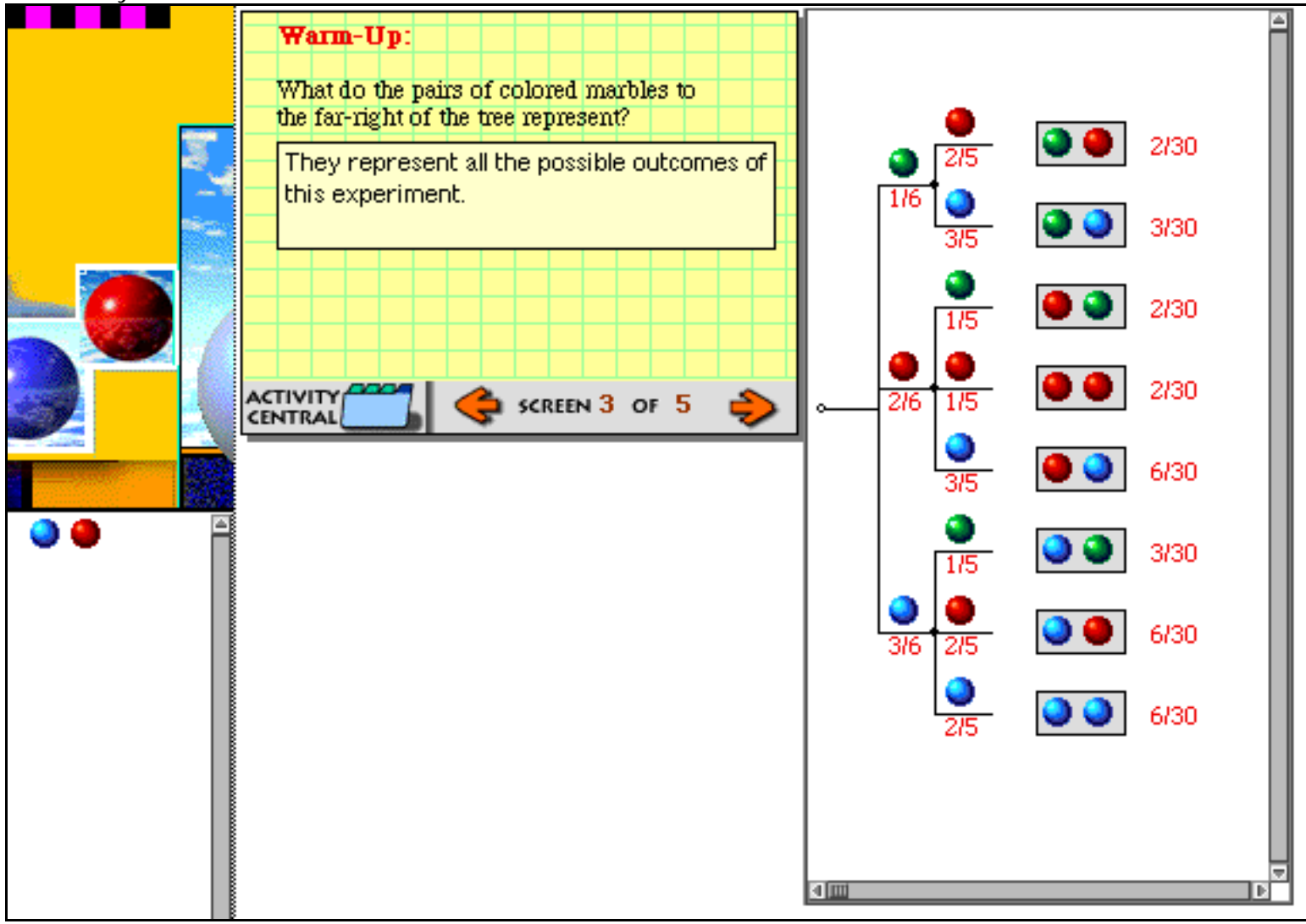

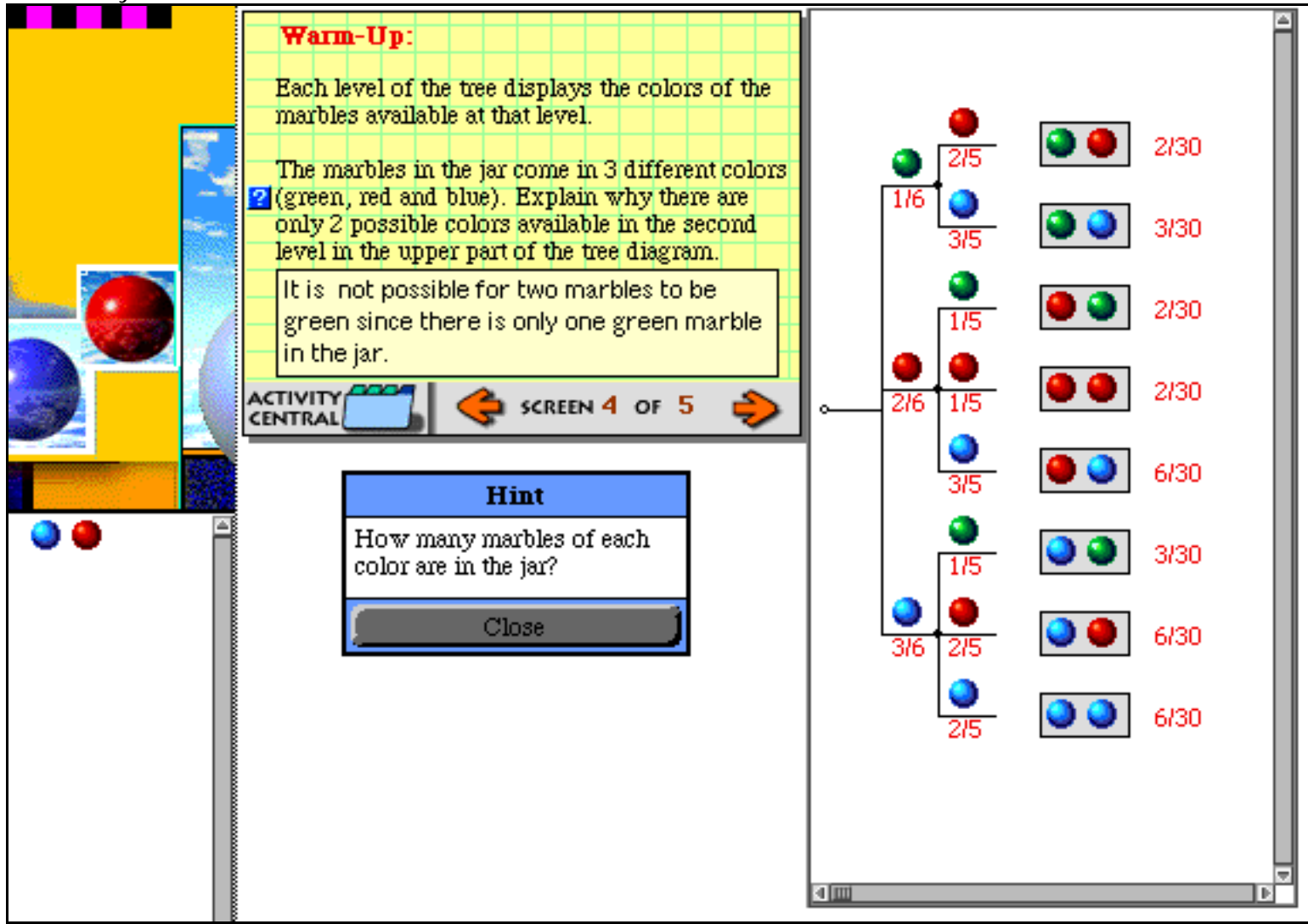

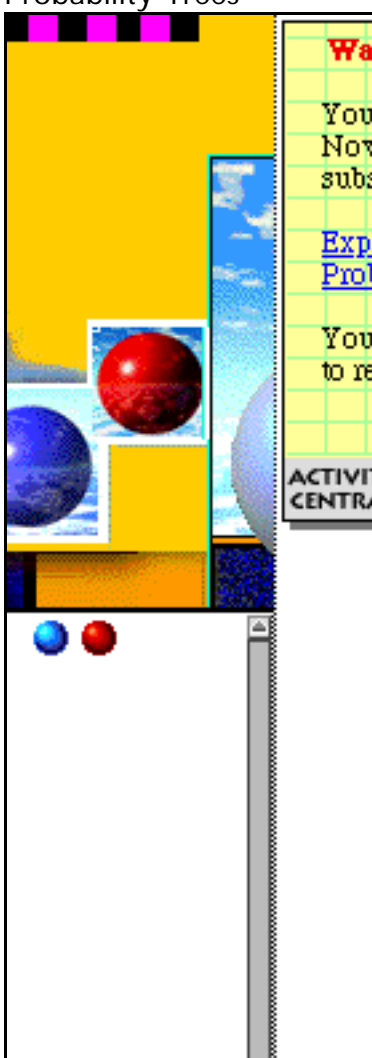

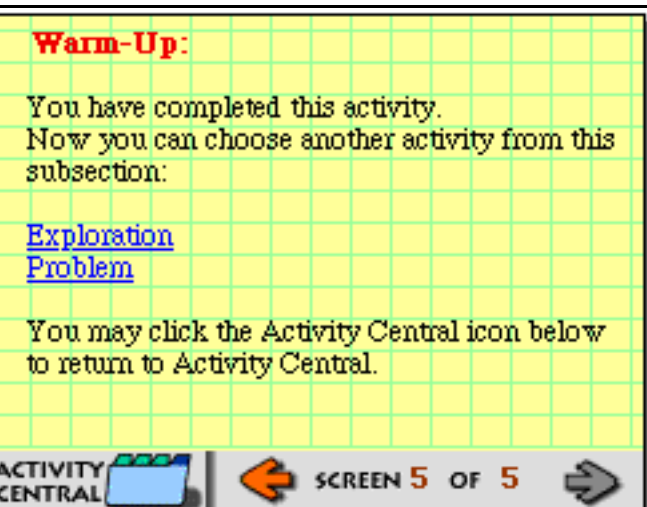

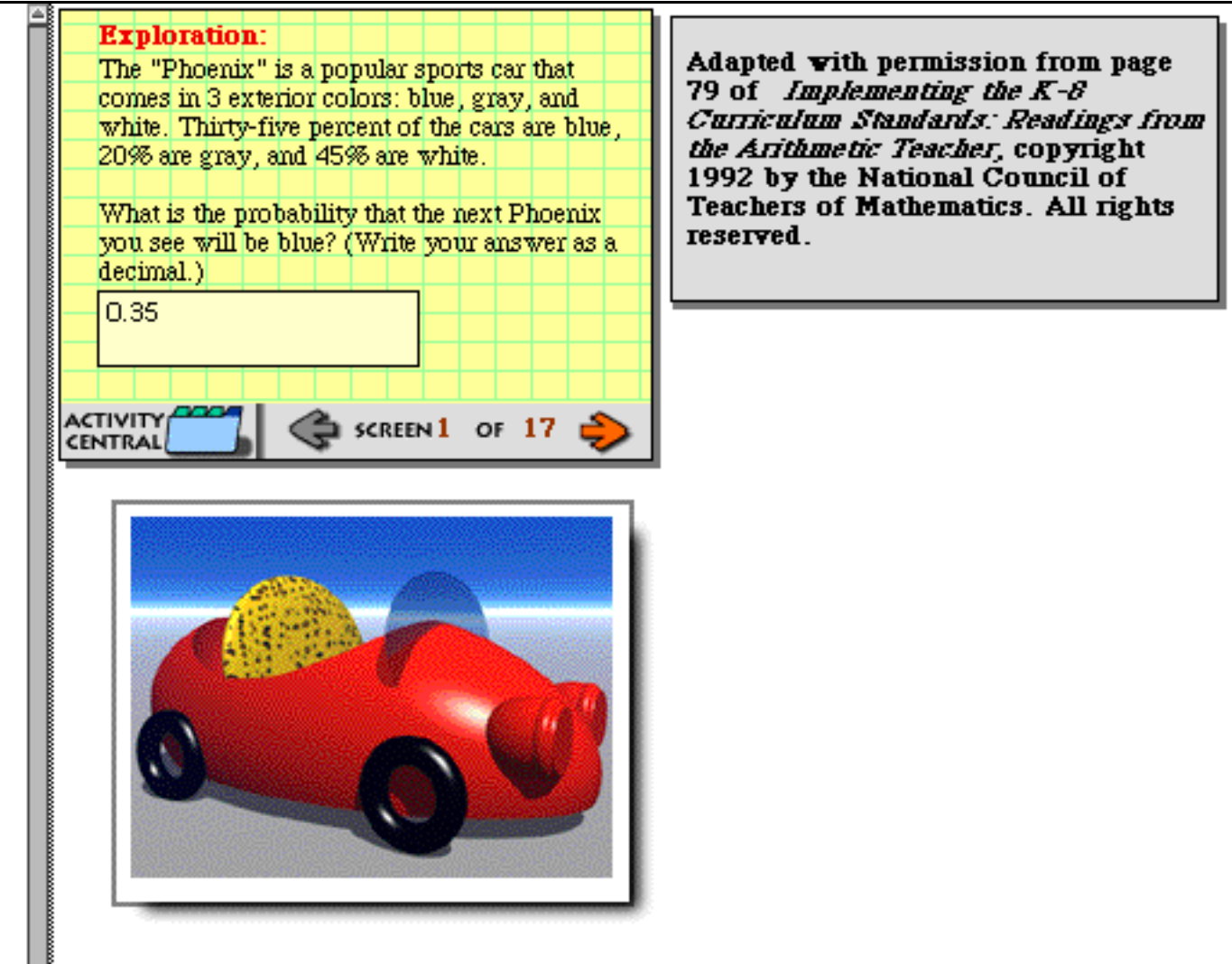

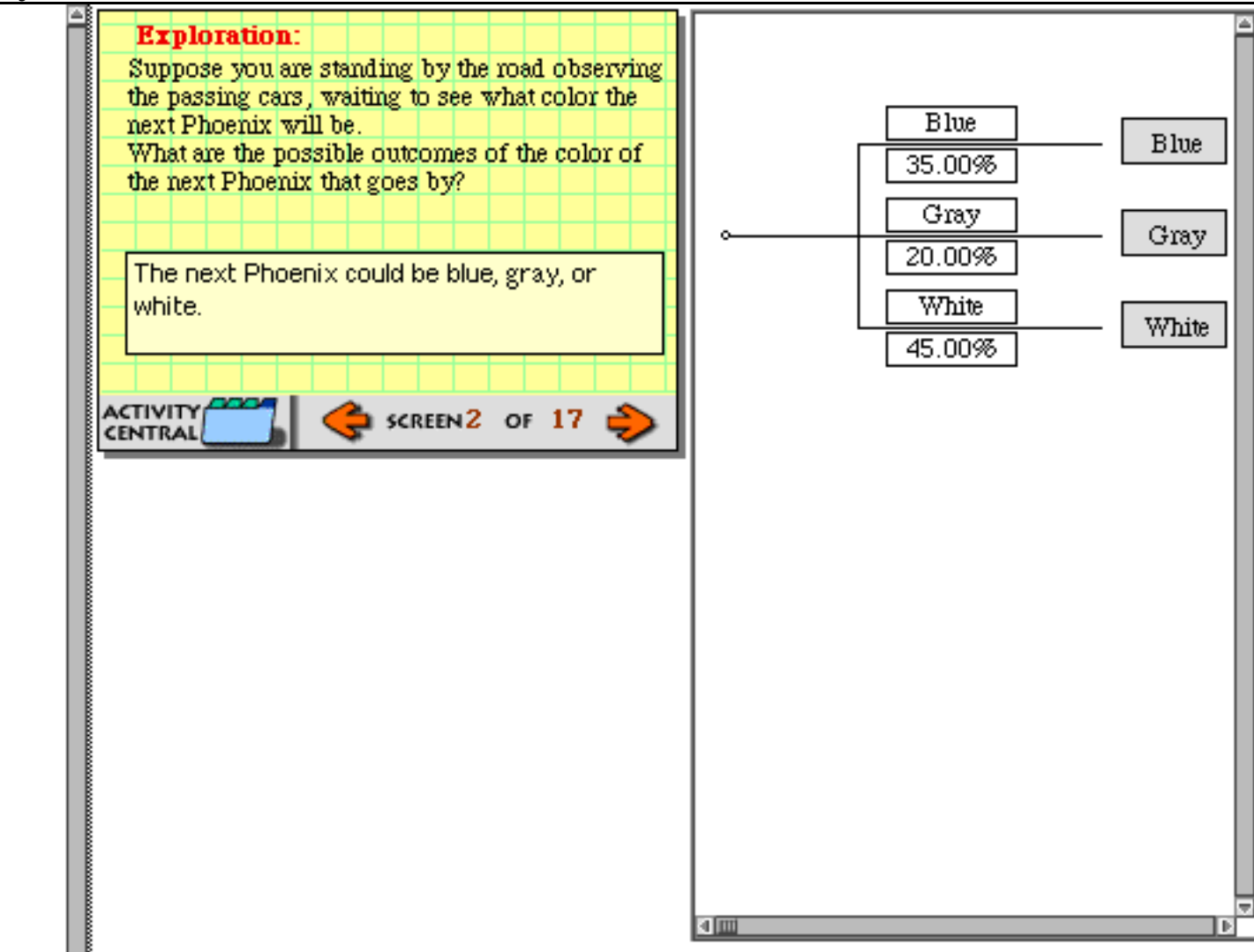

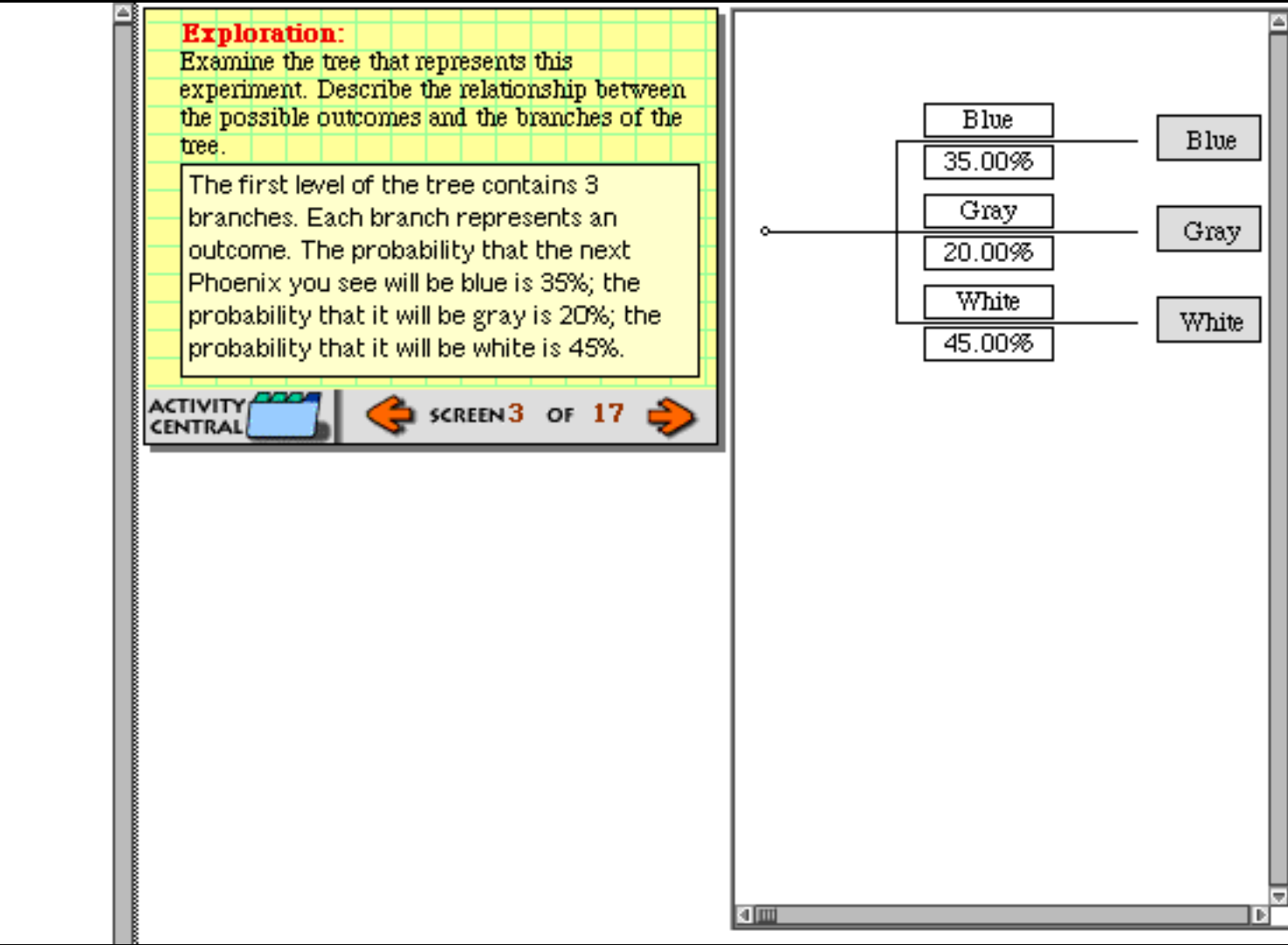

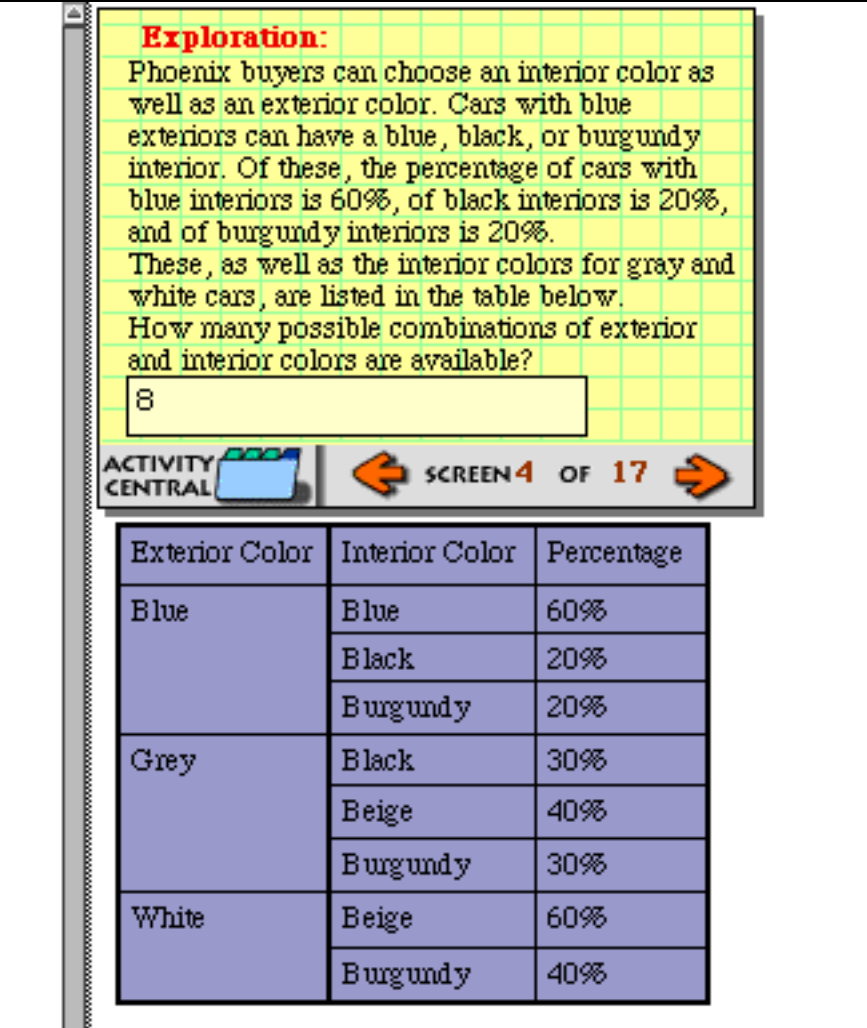

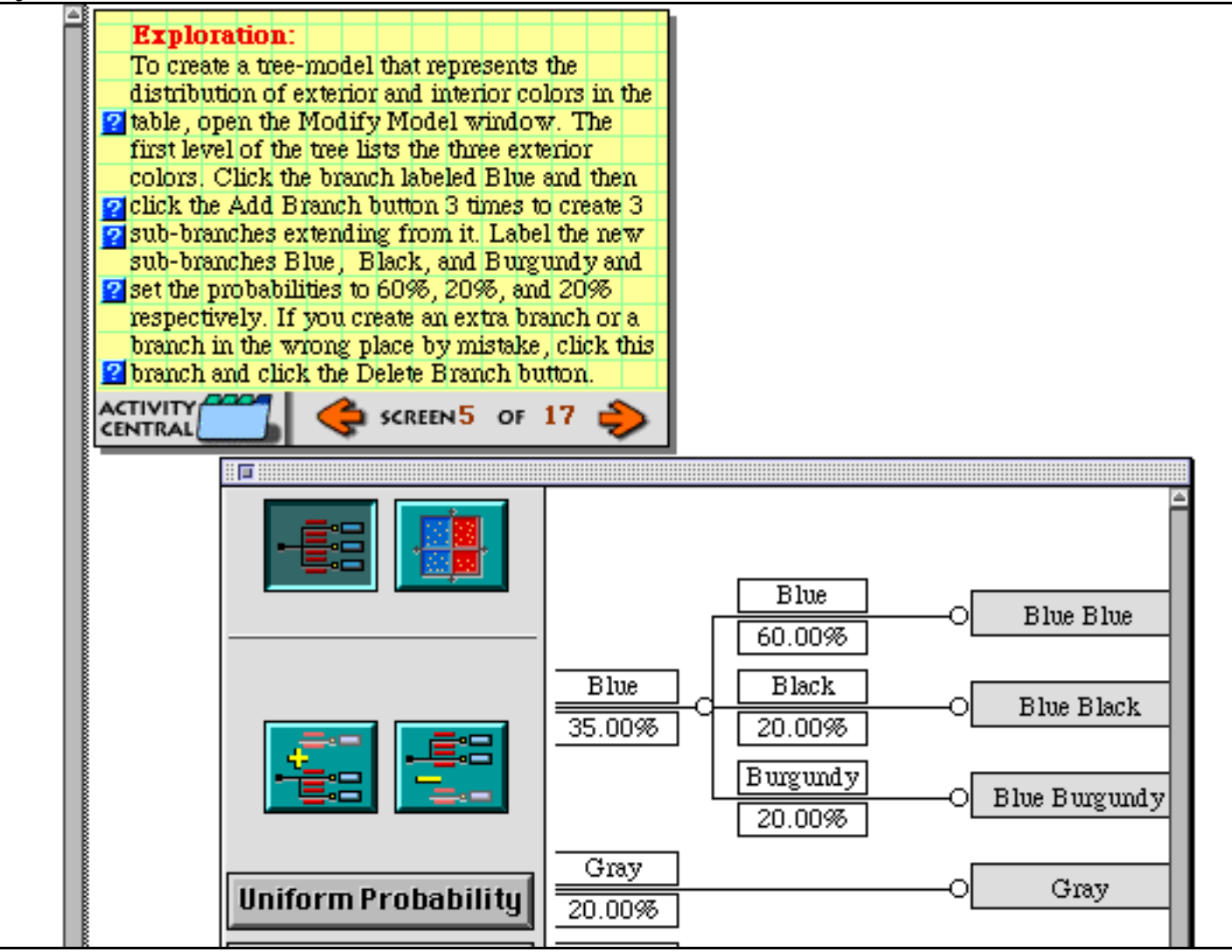

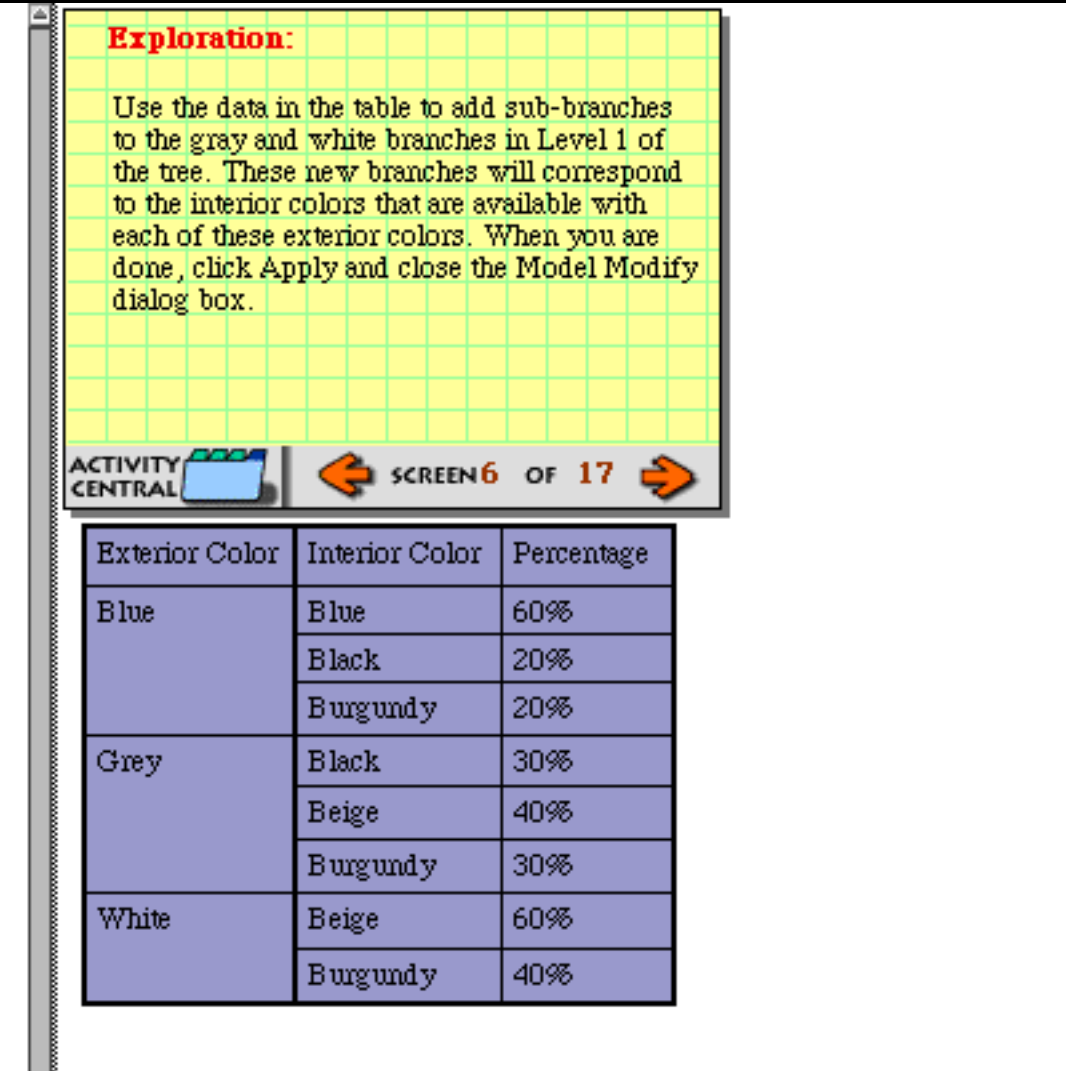

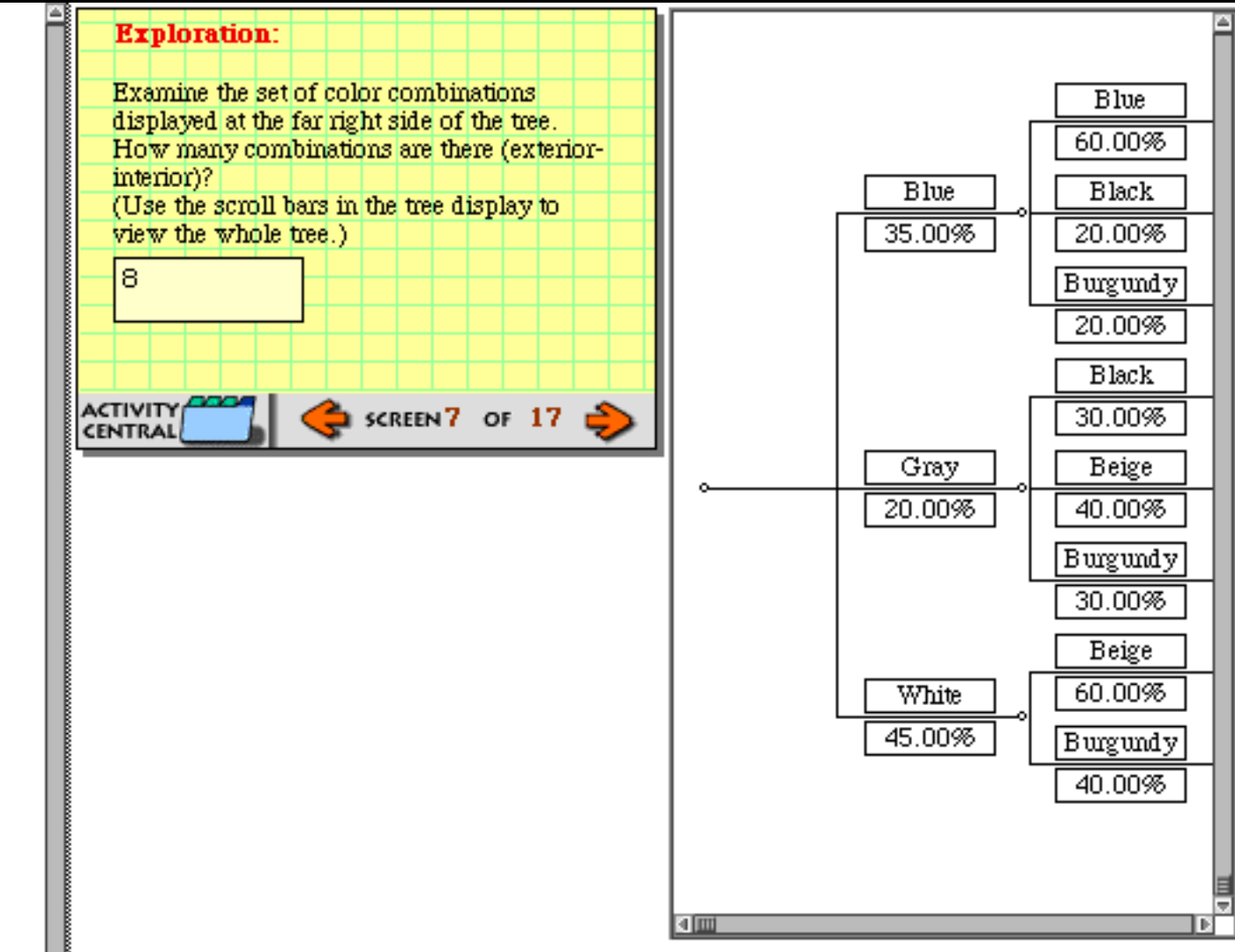

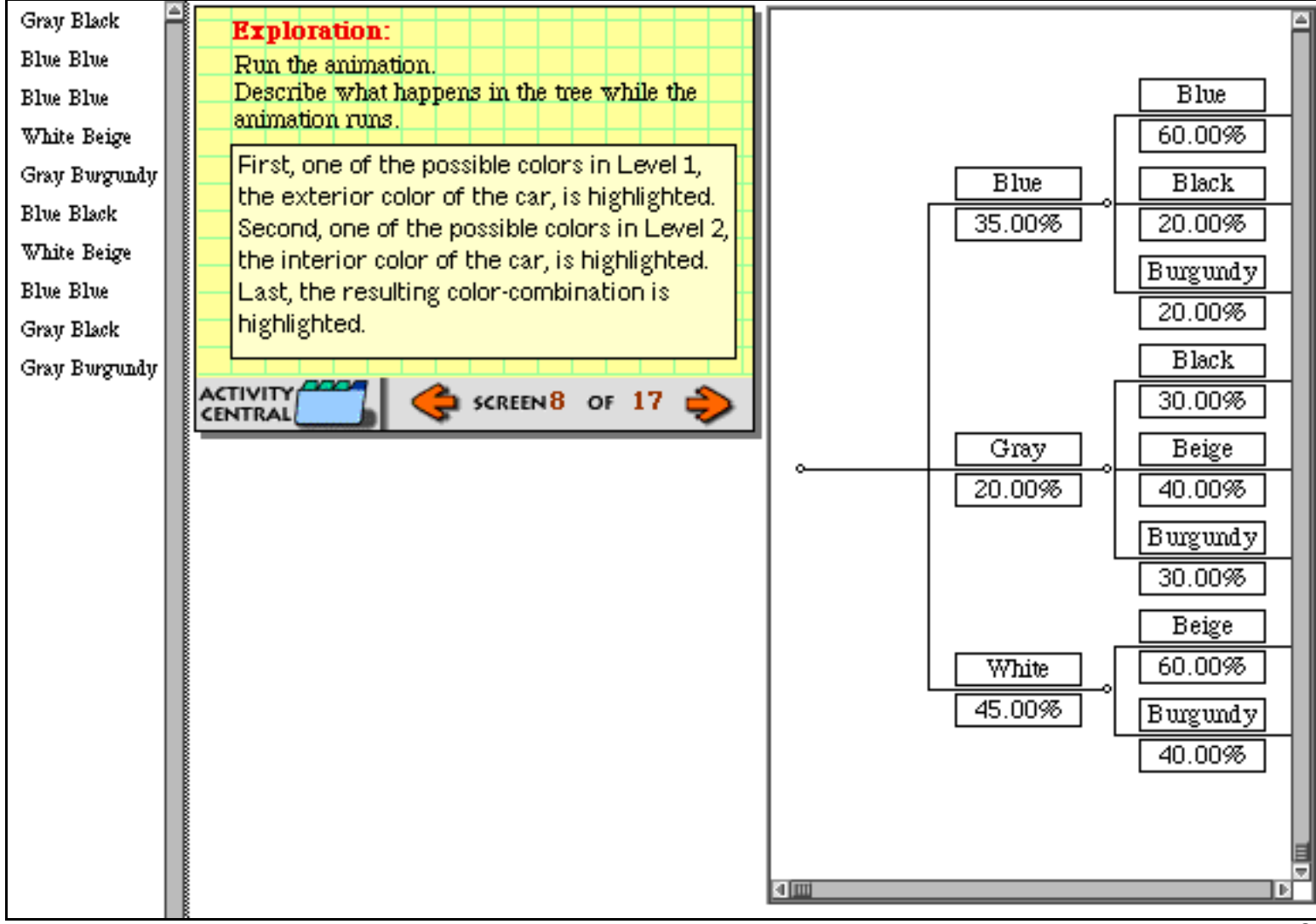

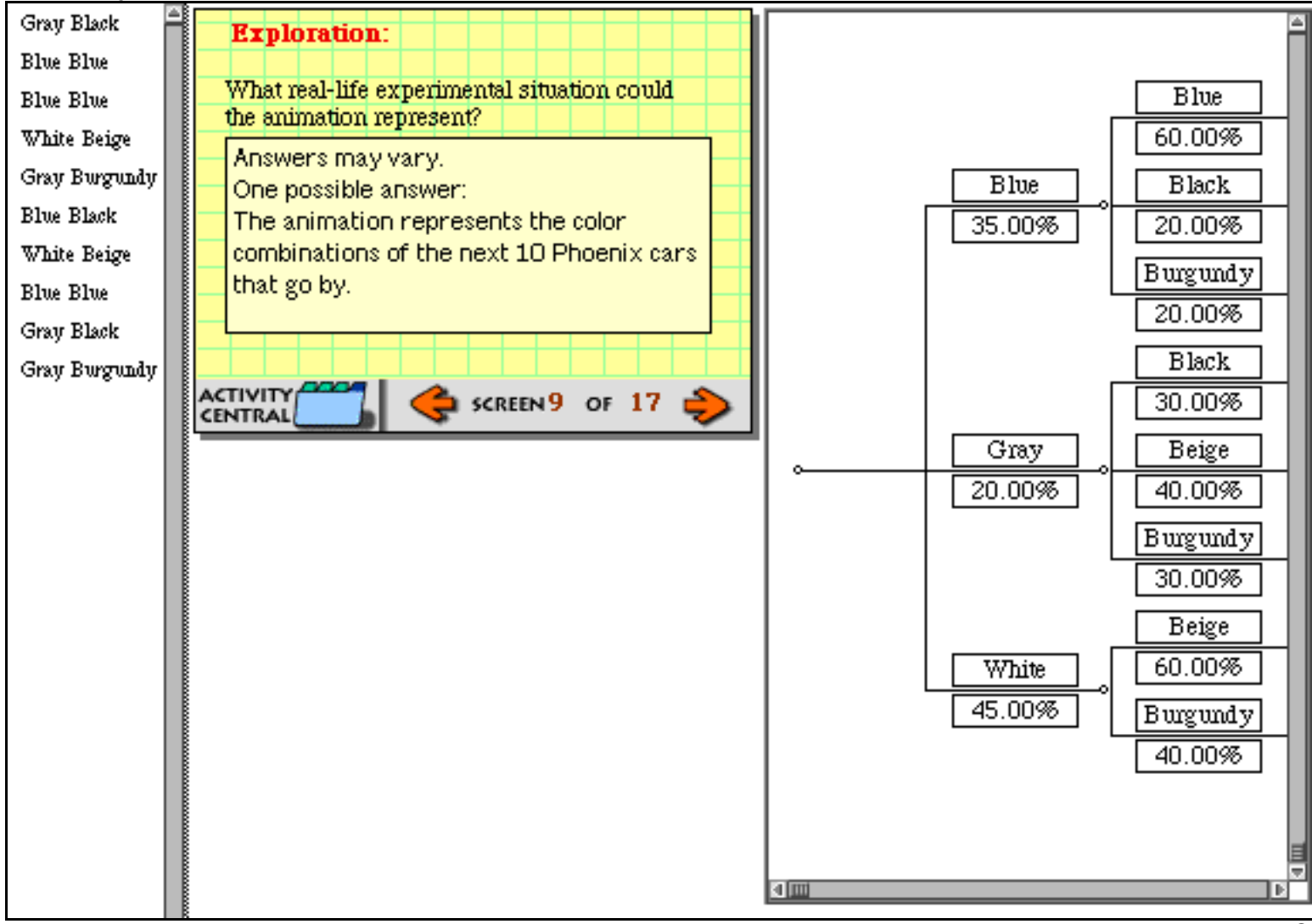

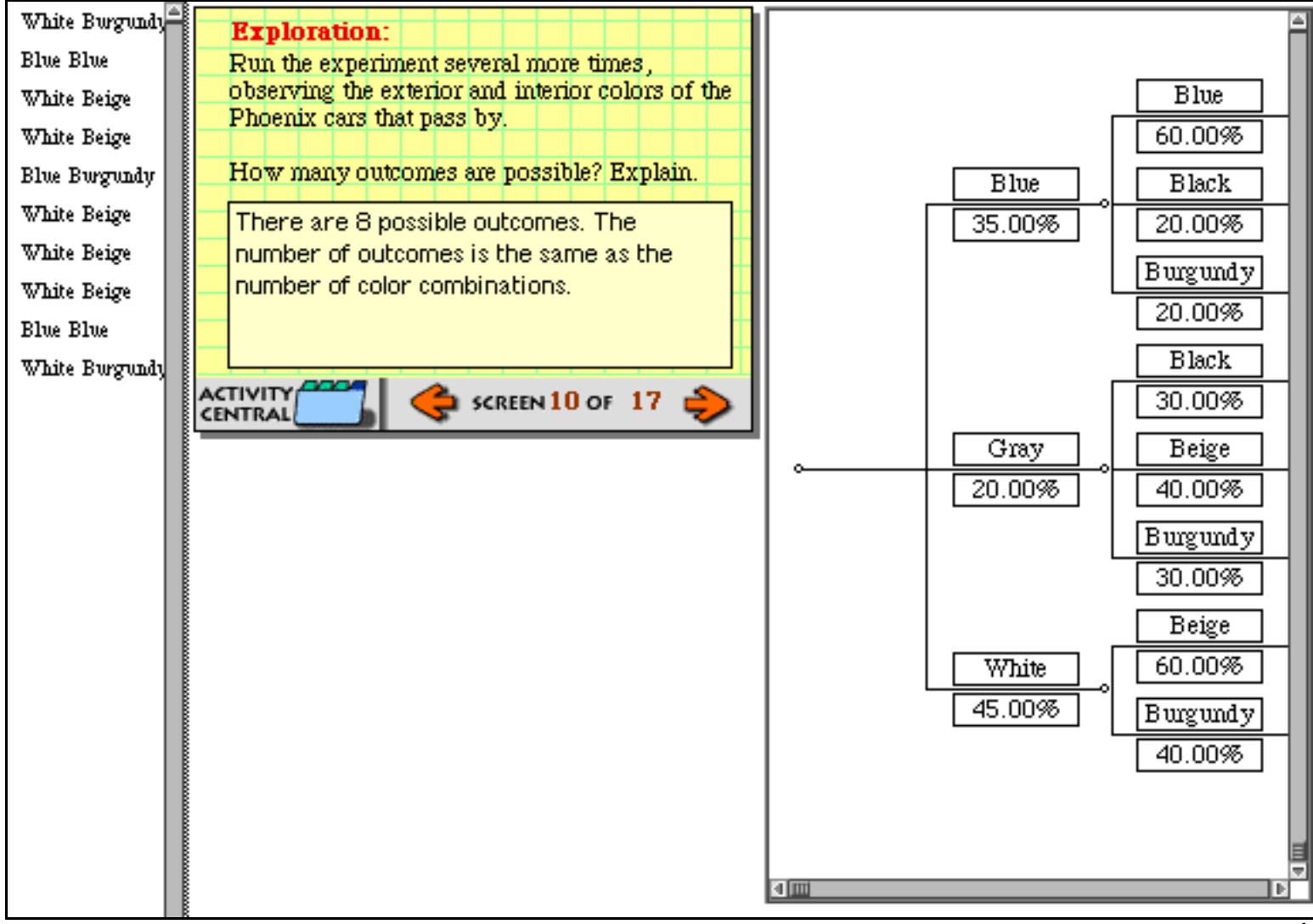

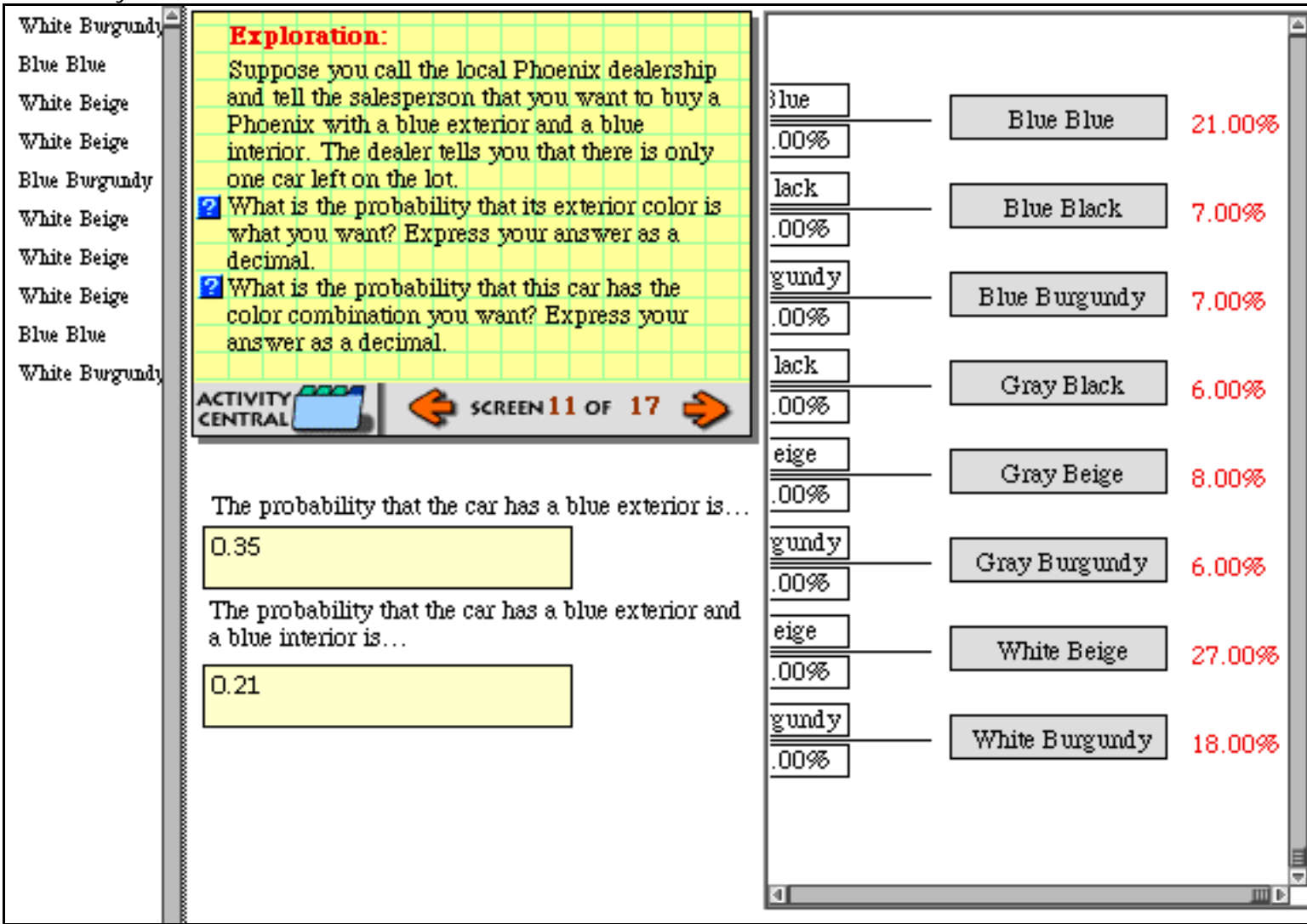

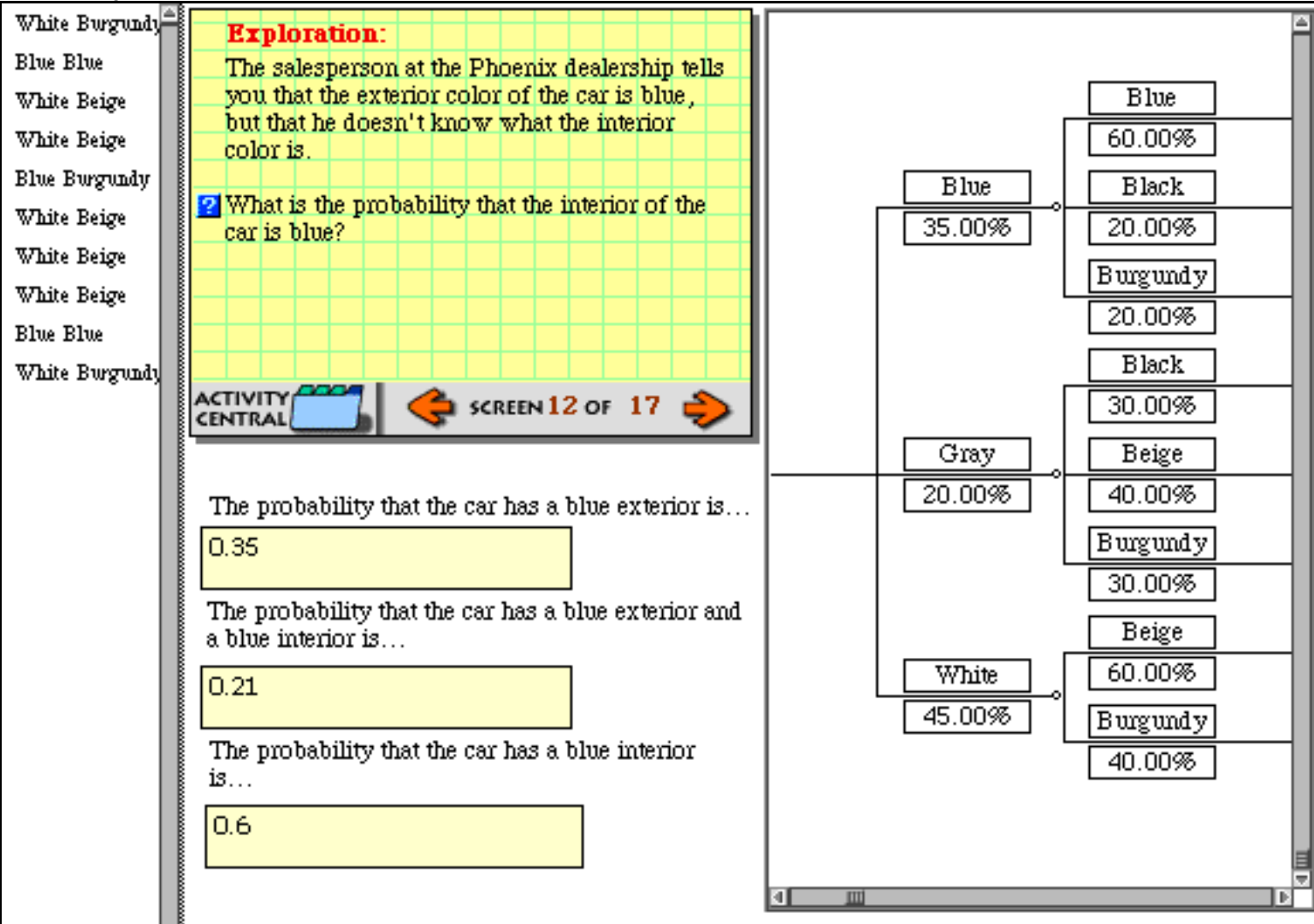

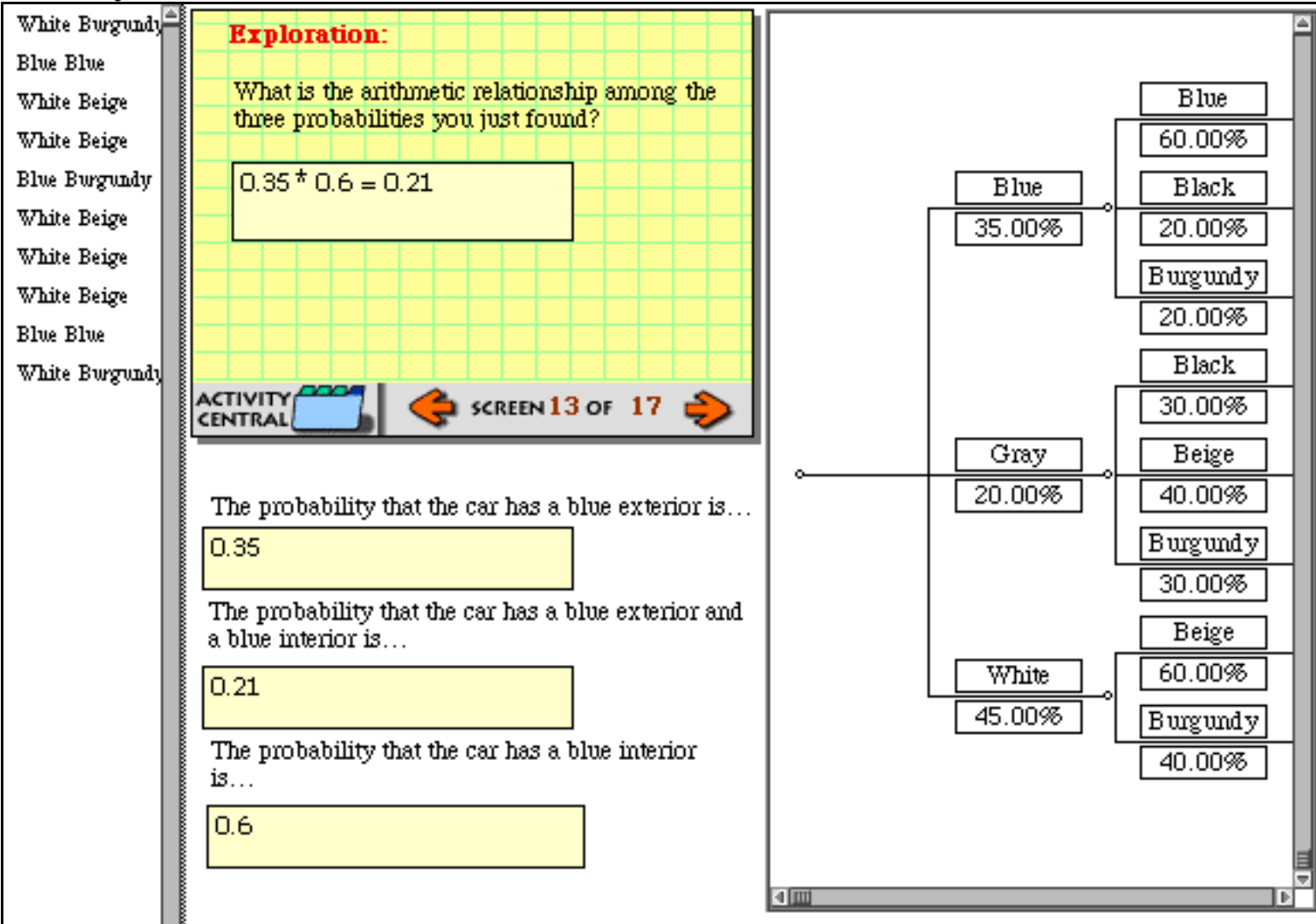

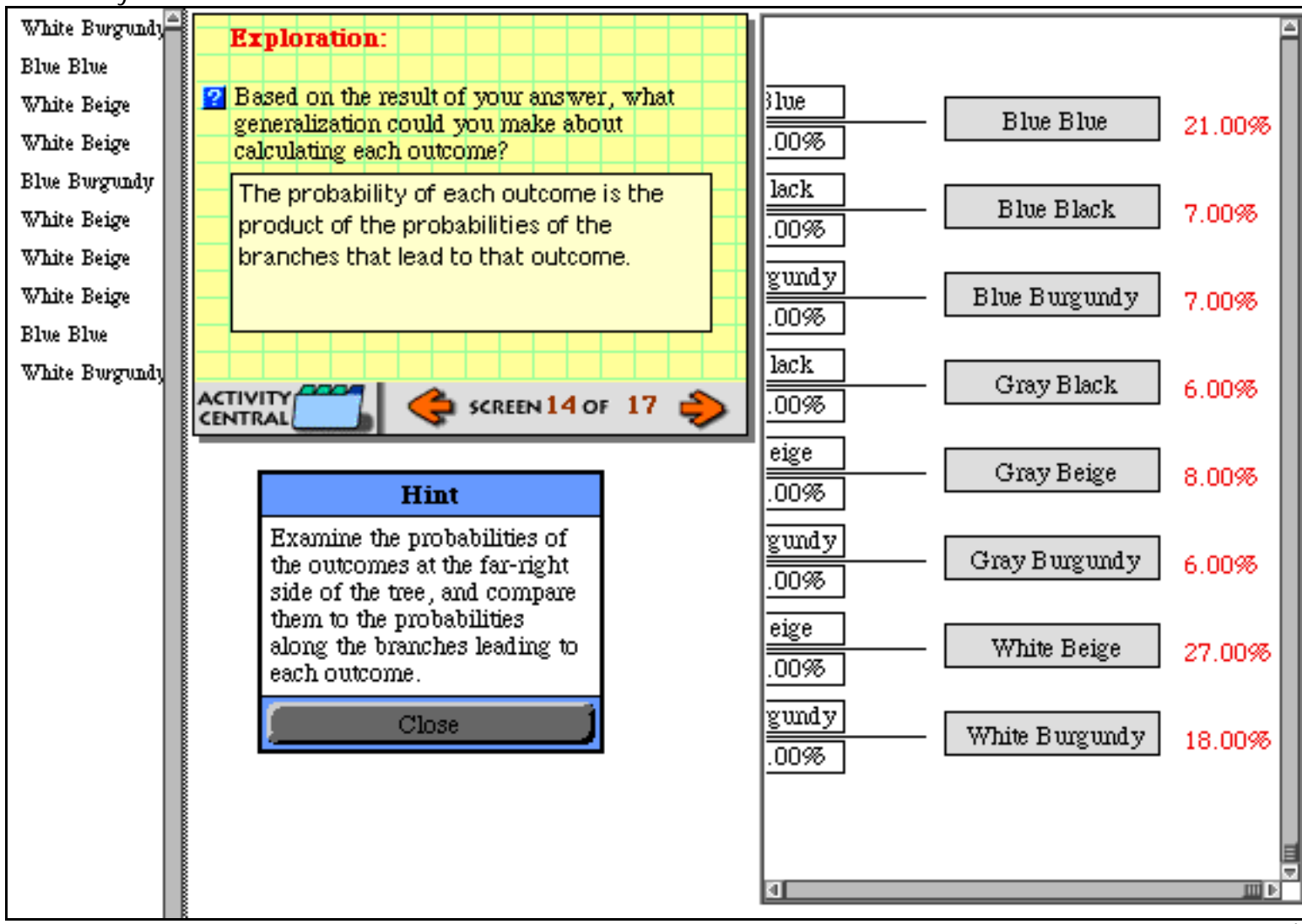

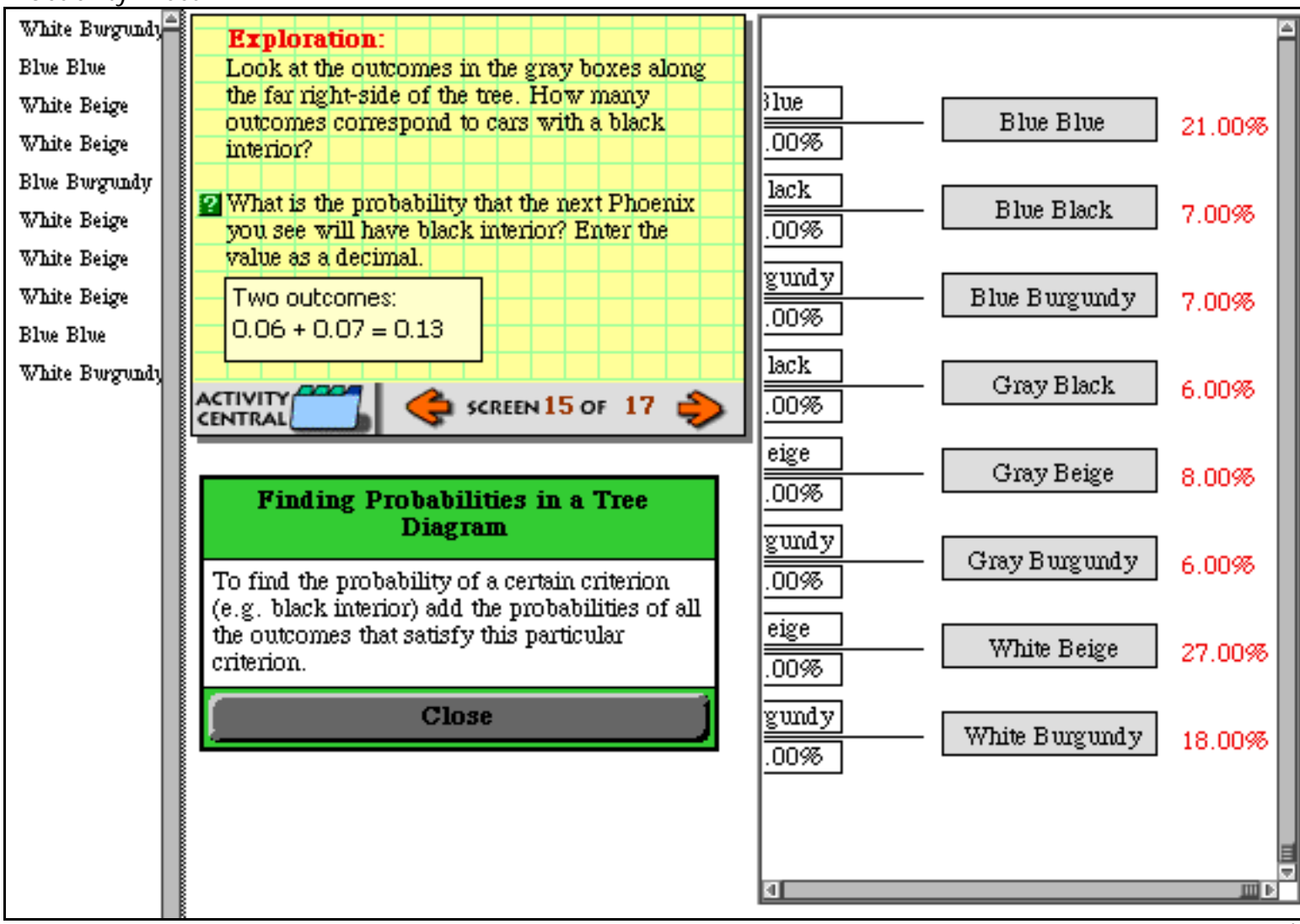

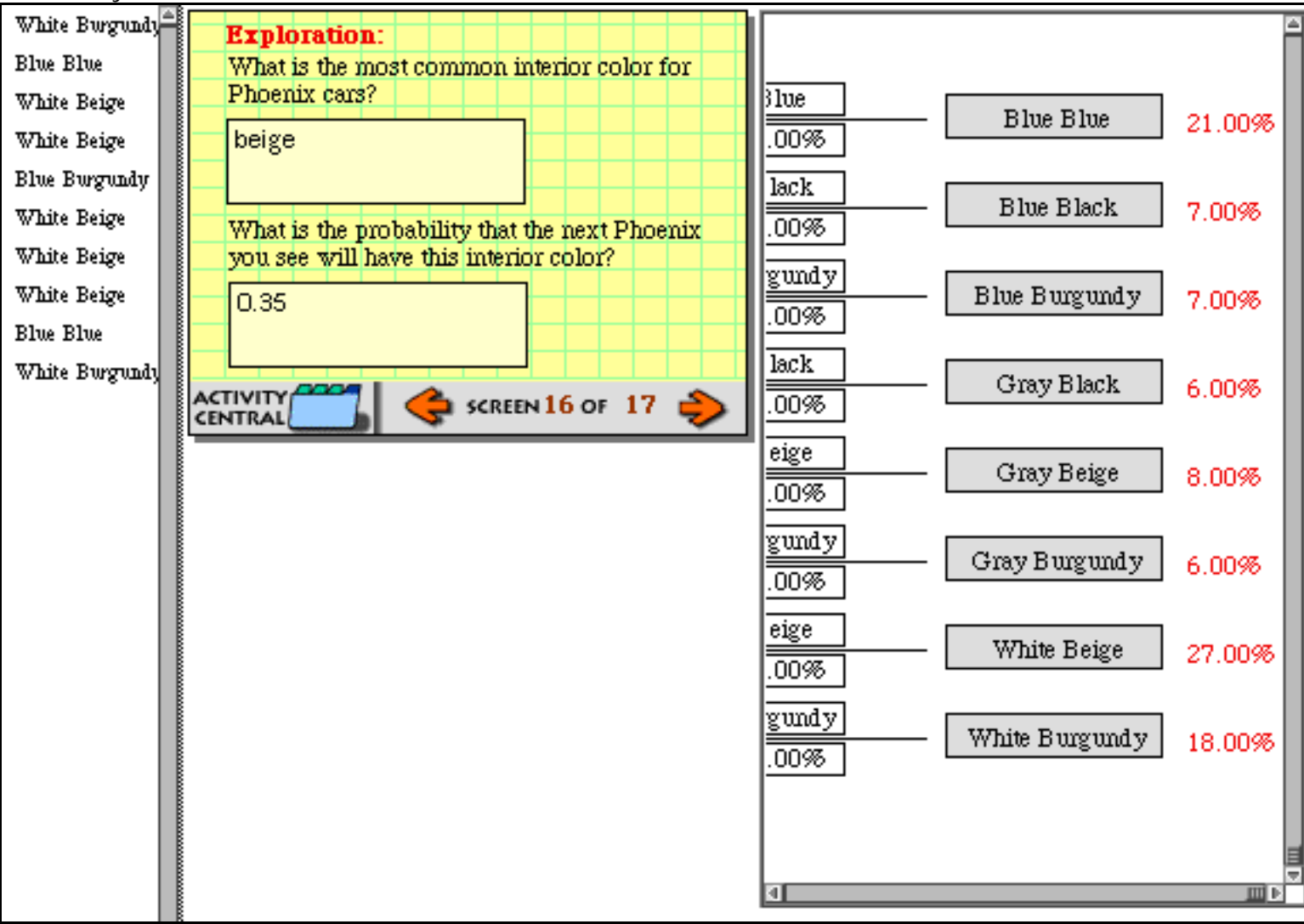

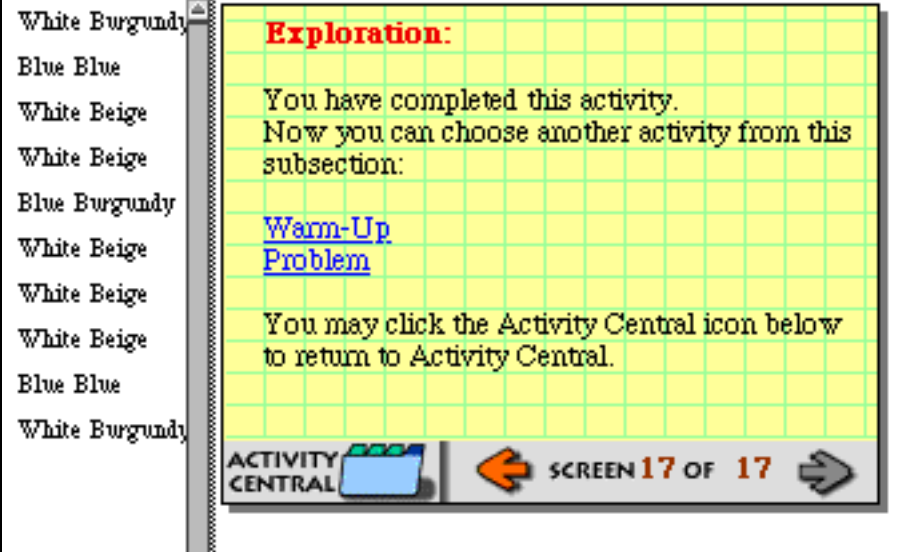

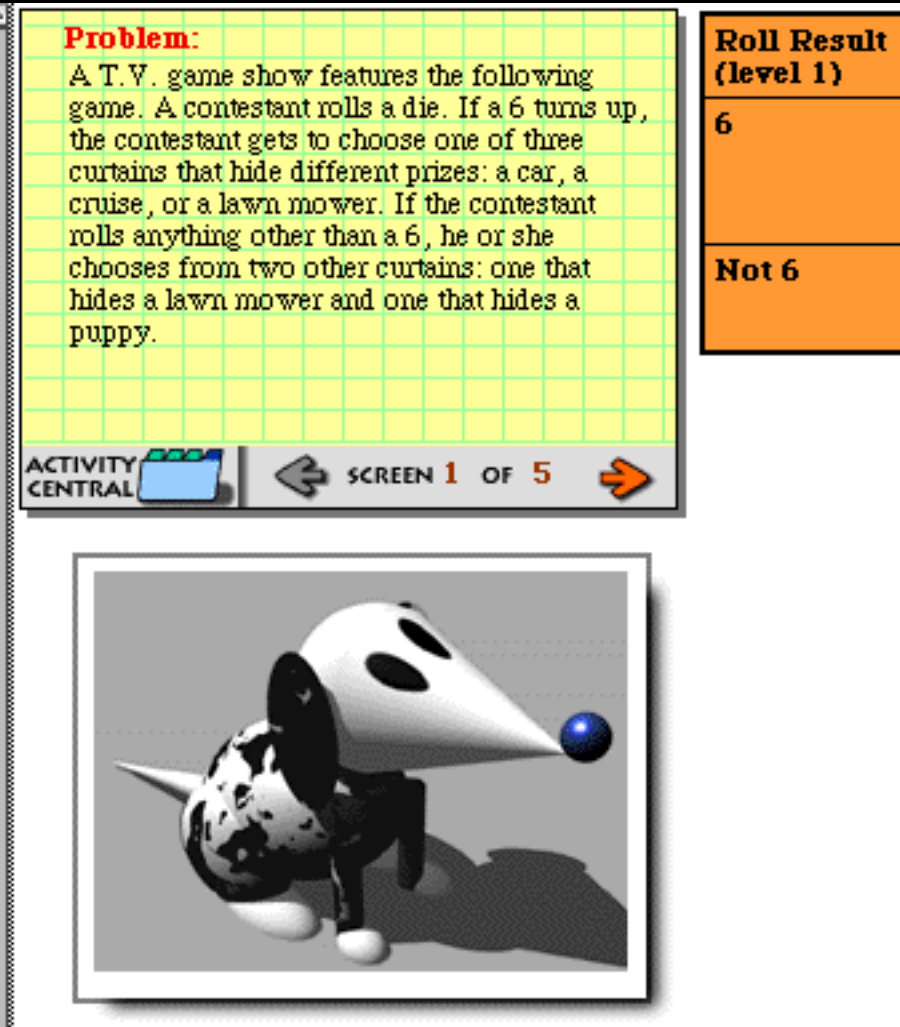

**Choose**  $(Level 2)$ 

Car

Cruise

Mover

Mover

**Puppy** 

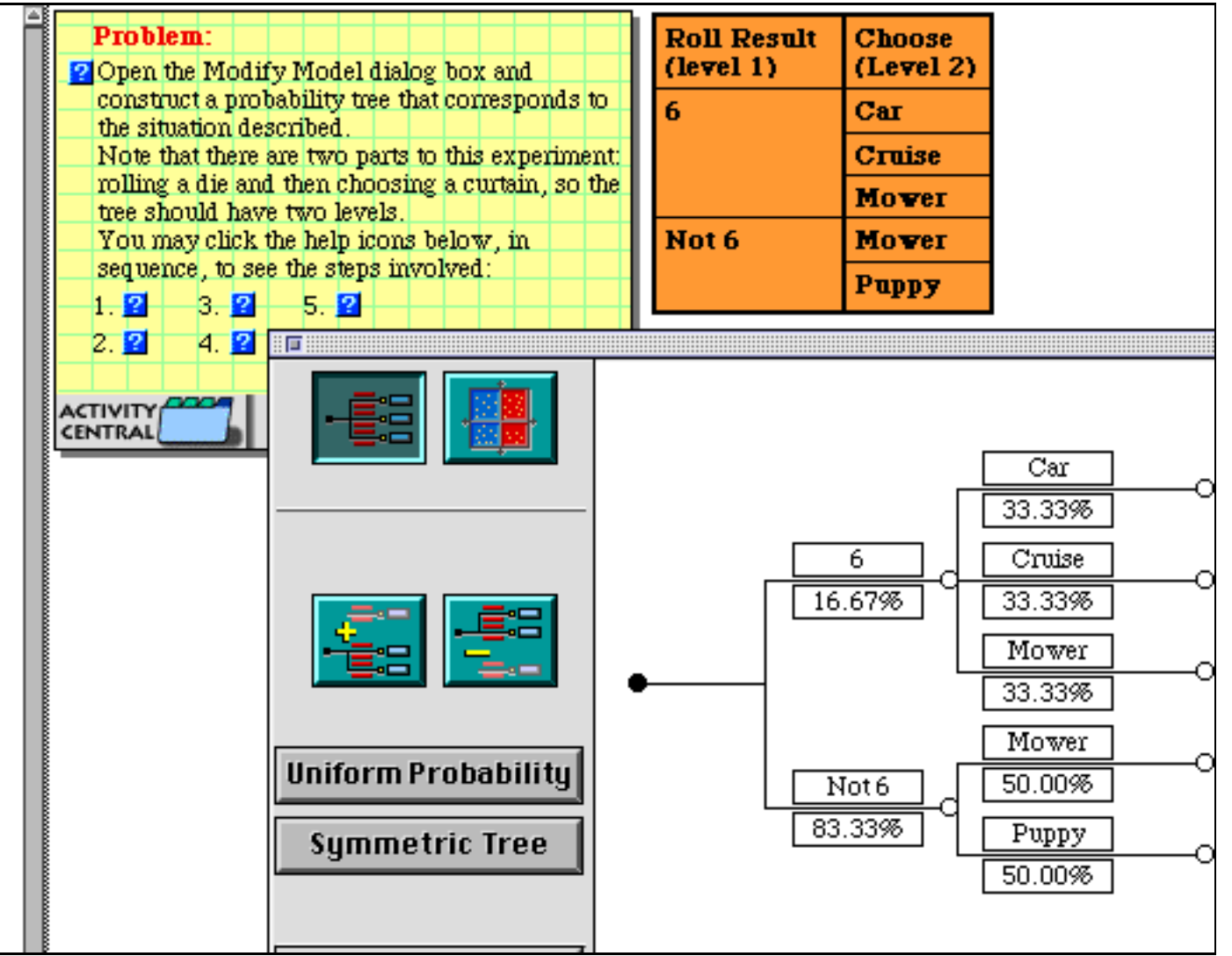

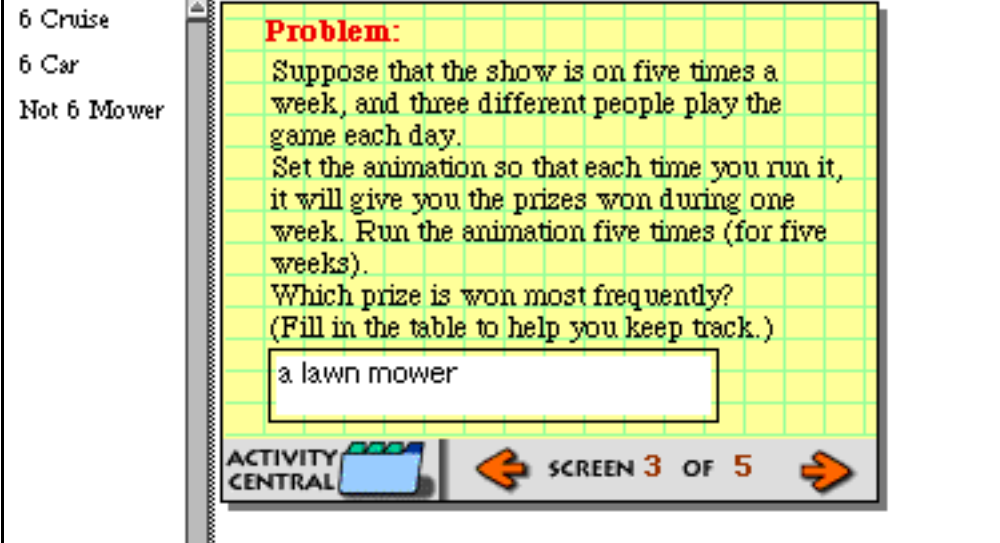

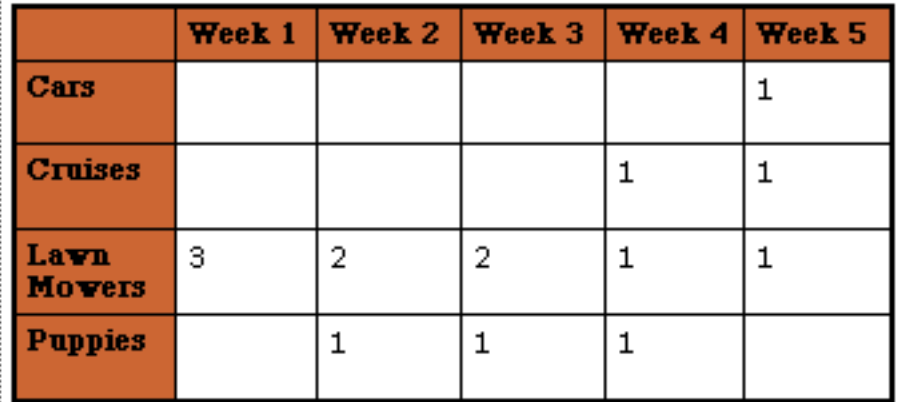

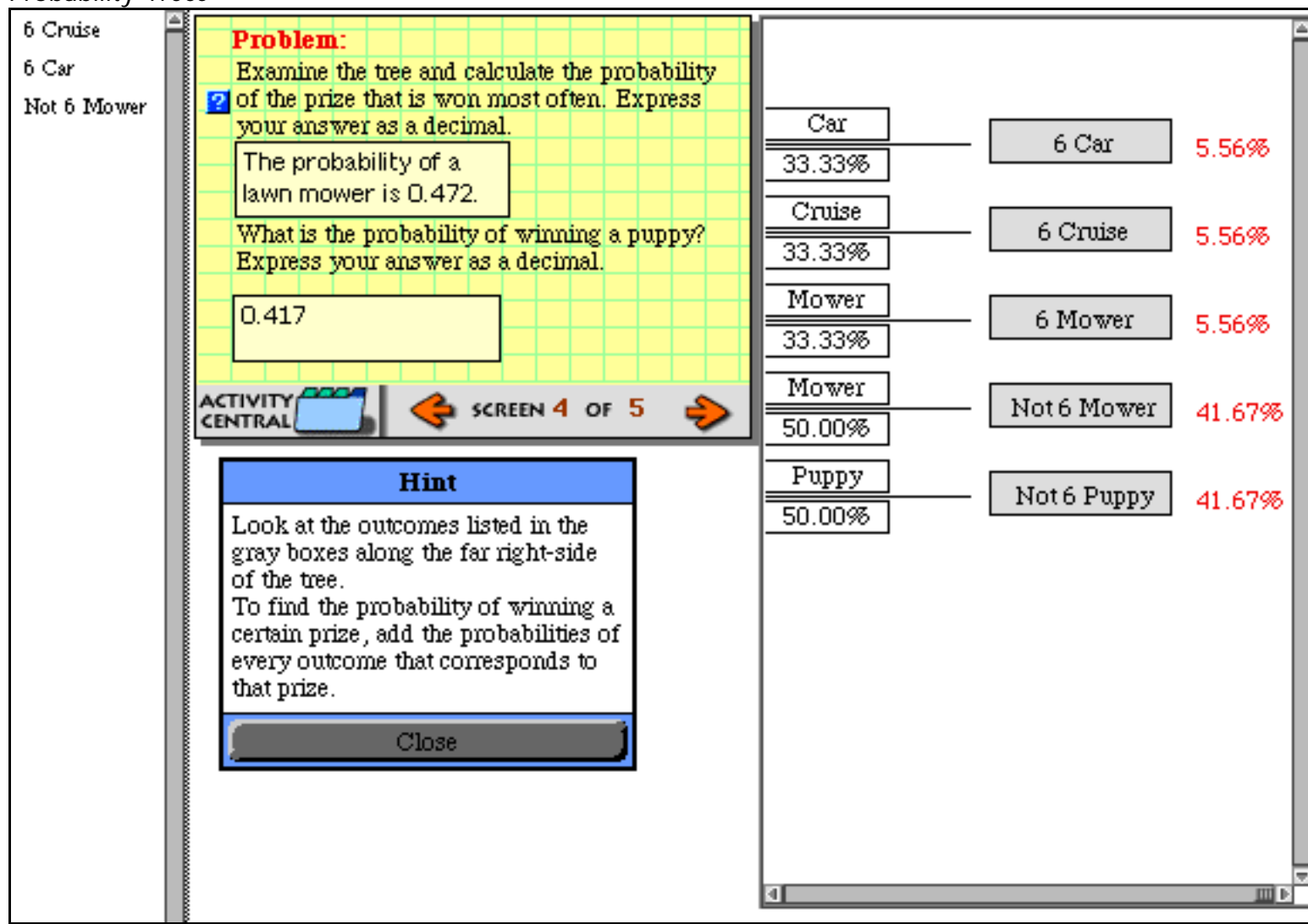

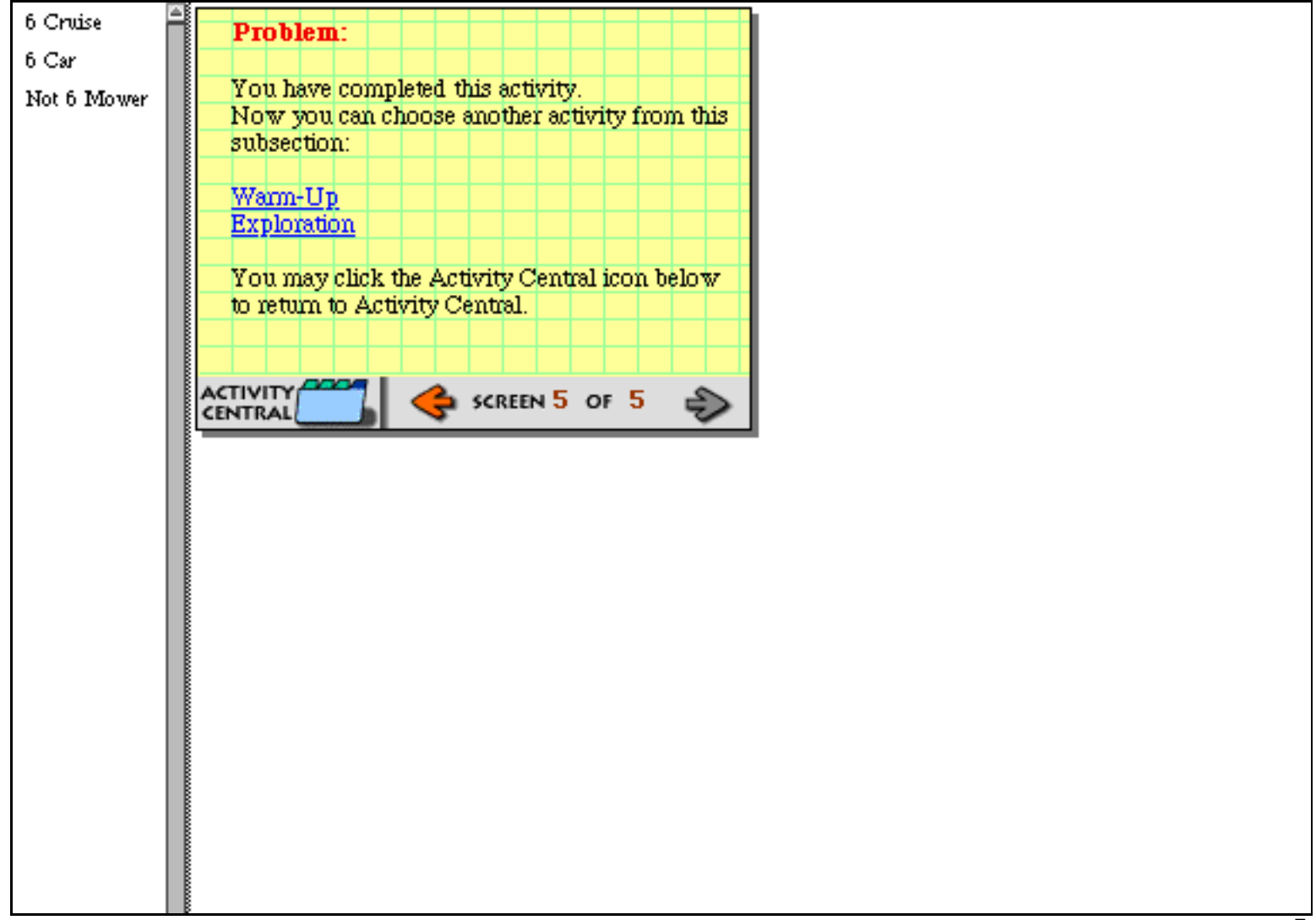

# **Printing** *Probability Constructor*

This CD includes material to help you prepare your use of *Probability Constructor* activities in the classroom.

You can access information about Installation, Logon, or the product itself by clicking the chapter name below.

For each activity listed at right there are: pictures of the on-screen activities including the text, the Model Window, any displays used in the activity, and the suggested answers.

• **To print a file,** click the chapter or activity name.

Then choose Print from the File menu.

• **To reaccess this list,** click the "Last Page"  $\overline{\mathbf{H}}$  in the toolbar above.

# **Installation**

**Logon**

**About** *Probability Constructor*

**Frequency** Frequency of Heads and Tails Frequency and Dice Frequency of Colors in Turning Wheels

## **Relative Frequency**

 Exploring Relative Frequency with Marbles Displaying Relative Frequency Relative Frequency and Area

# **Probability**

 Calculating Probability Properties of Probability Geometric Probability Probability Trees